**SysTools EML Viewer With License Code Download**

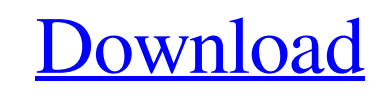

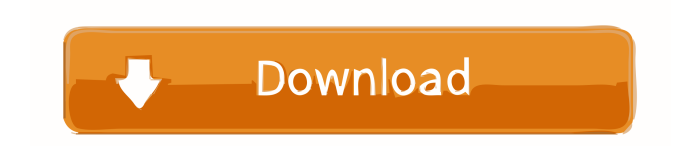

**SysTools EML Viewer Free**

Enhance your EML with EMLDoc Our free EML viewer for Windows allows you to explore any number of EML files in the same way you would view any other file, thanks to

our built-in HTML5 viewer. You can convert EML files to Word Documents (RTF), PDFs, and even HTML, and you can even see an EML message in your browser, online, by simply uploading it. EMLDOC lets you easily create rich, collaborative documents, complete with hyperlinks, images, comments, and counters. It has a very clean, modern interface, and is therefore a great tool for migrating to EML. It is the perfect solution for any user that needs to view EML files, even if they come in formats that may not otherwise be supported. For example, you can work with EML files in your Web browser, which will

make your life much easier, as you will never have to convert the files to an alternative format. Other features include: • Conversion from EML to HTML, PDF, and RTF • View EML in the default Windows web browser • View EML in your browser online • View attachments in your EML message • View your EML message online • Easily edit EML messages • Convert EML to HTML • Convert EML to PDF • Embed images and hyperlinks into your EML messages • Import and export EML files • Set File Extension to EML • Set Default View to EML (optional) • Set Default Action to EML • Set default properties to

EML (optional) • Batch conversion • Compatible with EML files up to 2007 • EMLDB for database support • Fully compatible with Windows 7 • View & convert :.EML,.EMLX,.EMLM,.EMLZ,.EML7,.EML W • Convert:.EML to.HTML,.PDF,.RTF • View:.HTML,.PDF,.RTF • Batch conversion OpenEmu 2003 is a program that allows you to emulate any of the games included in the Open Emu Project, giving you the ability to play any of the games that you have on your computer, without having to buy a new CD. The OpenEmu Project contains over 20 games that have been custom-made for the PC

## platform

**SysTools EML Viewer Crack Free Download For Windows**

View EML files on your computer, regardless of their size and type. View the entire content of the file, but also the internal and external properties. 13.00 MB SysTools EML Viewer SysTools EML Viewer SysTools EML Viewer is an application that provides users with the possibility to find EML files on their computers and to view their contents effortlessly. Simple interface The program comes with an easy-to-use, straightforward interface, making it easy for users not only to

browse for EML files, but also to view them. A left-side pane functions like a folder explorer, allowing users to access the drives and directories on their hard disks. Once a folder has been selected, the application searches for EML files in it and displays any of the discovered ones in a list on the upperright panel. Enjoy a multitude of viewers Users can view the contents of any of the EML files discovered on their computers by simply selecting the specific file. All of the details associated with the EML are displayed on the bottom-right panel on the tool's main window. The software comes with a series of

integrated viewers and allows users to easily switch between them, courtesy of a tabbed interface. Thus, they can view the contents of the EML normally, but they can also take advantage of Hex, Message Header, MIME, HTM, and RTF views. Export EML to PDF While the free version of SysTools EML Viewer can only display the contents of the selected EML files, the Pro variant also allows users to export these files as PDFs, a handy option when the EML is corrupted or needs to be viewed in a wider range of applications. The program includes a search option that allows users to find EML files by content.

However, only the Pro version of the tool provides users with support for this functionality. Fast, reliable operations During our testing, we noticed that SysTools EML Viewer can deliver fast performance, although it did freeze once when searching for EML files. It can display the contents of the selected EML files in no time and uses a minimum amount of system resources when doing so. All in all, SysTools EML Viewer is an easy-touse, reliable EML finder that also allows users to view the contents of such files, and which can be used to export EML to PDF. Sys 77a5ca646e

The free version of SysTools EML Viewer is simple to use and allows users to view the contents of the EML files they find, while the full version of the tool allows users to export these files to PDF, as well as to view their contents normally. A left-side pane functions like a folder explorer, and allows users to access the drives and directories on their hard disks. Once a folder has been selected, the application searches for EML files in it and displays any of the discovered ones in a list on the upper-right panel. The software includes a

## number of integrated viewers and allows users

to easily switch between them. Thus, they can view the contents of the EML normally, but they can also take advantage of Hex, Message Header, MIME, HTM, and RTF views. The free version of SysTools EML Viewer cannot export EML files to PDF, and it cannot perform a search. Benefits: The software comes with a simple, straightforward interface. The Pro variant of the program allows users to export EML files to PDF. The application uses a minimum amount of system resources. Technical Support: Free trial download. You should see the output of this if

you used that tool. Are you sure you want to reset your passwords for the applications? Note:The application can also be used for EML searches (even for previously used ones). All applications may have various issues, especially for users who have never used them before.Q: How can I check whether a function is a class method? In Python 2.6, given a function, how can I check whether it's a classmethod? I can't use issubclass() as it only works for functions with built-in names (can't even use isclassmethod() as that requires a function as the first argument, but isn't always present). def foo(): pass def bar(): pass

My best guess is to use inspect.isfunction(), but I'm not really sure what the output should be. >>> inspect.isfunction(foo) True >>> inspect.isfunction(bar) False Is there a way I can check if a function is a class method? A: You could use inspect: inspect.isclassmethod(bar) or inspect.isclassmethod(foo)

**What's New In?**

As a sys admin, you need the best tools to make sure your systems run efficiently. SysTools is designed to save you time and keep your data safe. SysTools Features: -

After a successful download, Double Click the downloaded file and run the setup - Download and install the latest version of SysTools on all your computers. - WinCompress and WinZip are two of the best software to compress data, it is the free version of WinZip - Simple and Easy to use, easy to navigate and edit - Detailed and accurate error reporting, with detailed data - Supported file type: Zip, exe, bat, msi, iso, rpm, msp, mdb, mdf, mht, chm, pif, pst, pps, jpg, gif, jpeg, doc, docx, ppt, ppsx, pptx, mp4, mp3, 3gp, mp4a, 3g2, wav, wma, wmv, swf, avi, asf, wmv, ogg, rm, rmvb, mov, avi, asf, wmv, ogg, rm, rmvb, mov, avi,

asf, wmv, ogg, rm, rmvb, mov, avi, asf, wmv, ogg, rm, rmvb, mov, avi, asf, wmv, ogg, rm, rmvb, mov, av

## Minimum specifications: Windows 7 Windows 8 Mac OS X 10.6 or later OS X 10.7 or later 1366x768 or 1920x1080 (16:9 aspect ratio) display 900MHz or faster processor 2GB RAM 20GB hard disk space Recommended specifications: 2560x1440 or 3200x1800 (16:9 aspect ratio

<https://colegioalbertsonsslp.com/wp-content/uploads/2022/06/ryaanne.pdf>

<https://tuscomprascondescuento.com/?p=18251>

https://social.mactan.com.br/upload/files/2022/06/WSkMfOSHeO59469eRR61\_06\_0a8ea98ad3c0a4f950d2055d7d5a9761\_file.pdf

<https://www.exploreveraguas.com/wp-content/uploads/2022/06/chaflo.pdf>

<https://classifiedonline.us/advert/bulk-sms-service-provider-in-noida-promotional-and-transactional-sms/>

<https://oregonflora.org/checklists/checklist.php?clid=18478>

<http://mysleepanddreams.com/chatting-crack-product-key/>

<https://www.herbariovaa.org/checklists/checklist.php?clid=15888>

<https://rko-broker.ru/wp-content/uploads/2022/06/lizaferm.pdf>

<http://heritagehome.ca/advert/typescript-ui-free-download-updated/>